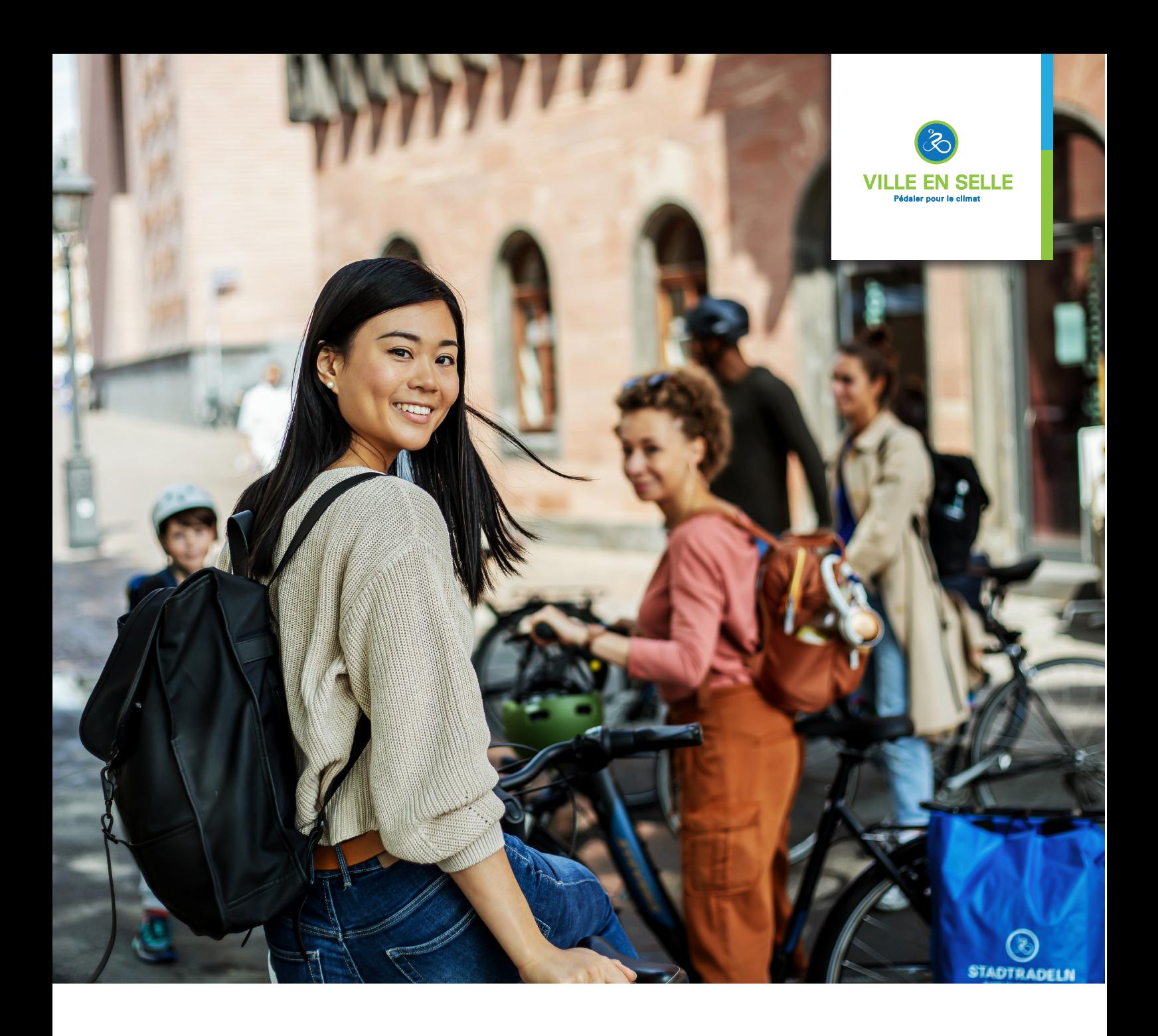

# CARNET DE BORD VILLE EN SELLE

Recommandations pour la planification de la campagne à l'intention des équipes de coordination

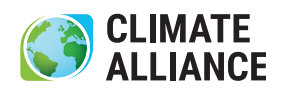

## VILLE EN SELLE Carnet de bord

#### Bienvenue !

Nous nous réjouissons de votre participation à VILLE EN SELLE ! VILLE EN SELLE est la campagne mondiale la plus importante pour promouvoir la bicyclette, la protection du climat et la qualité de vie.

La recette du succès de VILLE EN SELLE repose sur une solide coopération :

**Nous** fournissons toute l'infrastructure informatique, dont l'application VILLE EN SELLE, ainsi qu'un grand choix de supports de relations publiques et de ressources. Et nous nous tenons à votre entière disposition pour vous conseiller.

**Vous** mettez en œuvre la campagne en fonction de vos besoins sur le terrain, organisez la procédure d'inscription, mobilisez la population de votre commune et servez d'interface sur place. Le présent carnet de bord VILLE EN SELLE vous indique comment procéder.

Le carnet de bord VILLE EN SELLE est destiné aux nouvelles communes rejoignant la compétition, aux nouvelles équipes de coordination VILLE EN SELLE et à toutes les personnes qui veulent savoir d'un seul coup d'œil ce qui doit être fait.

Ce document est structuré chronologiquement et divisé en trois chapitres : **❶** Préparation de la campagne, **❷** Pendant la campagne, **❸** Après la campagne. La procédure décrite n'est qu'une recommandation. L'ampleur de la campagne dépend des conditions sur place (taille de votre commune, budget de campagne, etc.).

Par ailleurs, ce carnet de bord renvoie aux documents et sites Web appropriés, dans lesquels vous trouverez des explications, instructions et conseils supplémentaires. Nous vous préparons ainsi pas à pas à la mise en œuvre de la campagne VILLE EN SELLE.

Nous vous souhaitons une belle réussite avec VILLE EN SELLE. Bonne lecture !

## CHAPITRE 1 Préparation de la campagne

Pour commencer, attachons-nous aux préparatifs de la campagne. Comment inscrire votre municipalité à VILLE EN SELLE ? Quelles ressources devez-vous prévoir pour la campagne et quels points faut-il prendre en compte en matière de relations publiques ? Vous allez bientôt le savoir !

#### Conditions de participation

- Toute collectivité locale (ville, commune, intercommunalité, région) du monde entier peut participer
- Une décision du conseil n'est pas obligatoire, mais le consentement de la municipalité est requis (par exemple par la mairie, l'administration, etc.)
- La municipalité désigne au moins une personne de contact (coordinateur ou coordinatrice local·e) pour l'Alliance pour le Climat, les cyclistes et la presse sur place
- Cette équipe de coordination locale est responsable de la préparation et de la mise en œuvre de VILLE EN SELLE.

#### Informations sur VILLE EN SELLE

- Des informations sur le concept de la campagne, les règles de participation et des idées supplémentaires sont disponibles à l'adresse **www.ville-en-selle.org/ressources**. Vous pouvez par ailleurs avoir un premier aperçu sur **www.ville-en-selle.org/a-propos-de-ville-en-selle**.
- Pour vous informer en permanence (par exemple sur les possibilités de financement ou les développements ultérieurs de la campagne), abonnez-vous au bulletin d'information VILLE EN SELLE sur la page **www. ville-en-selle.org/contact**, dans la section « Municipalités » (les coordinateurs et coordinatrices sont automatiquement ajouté·es à la liste de diffusion après l'inscription de la municipalité). Si vous avez manqué un des bulletins d'information, vous pouvez également consulter les principales nouvelles de la campagne dans notre fil d'actualités.

#### **Assistez à notre micro-ouvert**

Environ une fois par mois, nous organisons des événements en ligne, au cours desquels vous pouvez par exemple poser des questions sur l'utilisation du site Web sur le plan technique ou sur la promotion de la campagne, et échanger avec d'autres municipalités. Les dates de ces sessions de micro ouvert, avec le lien d'inscription, vous sont communiquées dans notre bulletin d'information.

#### Vérification des ressources

#### Ressources humaines

- Nous vous recommandons de prévoir une charge de travail moyenne d'environ 5 heures par semaine pendant environ 4 mois.
- Quelles tâches inhérentes à l'organisation de la campagne (par exemple, relations publiques, graphisme, marketing) peuvent être réalisées en interne et quelles autres est-il préférable de sous-traiter ?
- En externe comme en interne, vous devez informer les agences ou services concernés en temps utile et prendre ainsi les dispositions qui s'imposent.
- Ne prévoyez pas de prendre des congés pendant la période de l'action et le délai supplémentaire d'enregistrement, ou désignez suffisamment tôt une personne qualifiée pour vous remplacer, que formerez en conséquence.

Ressources financières

- Vous pouvez consulter les frais de participation à l'adresse **www.ville-en-selle.org/enregistrer**
- Les villes/communes qui participent avec leur intercommunalité paient des frais de participation réduits. Vous devez donc vous concerter pour déterminer si seule votre ville/commune se lancera, ou plutôt l'intercommunalité tout entière. Les conditions de participation sont disponibles à l'adresse **www.ville-enselle.org/enregistrer**
- Quel est le budget disponible pour la campagne (par exemple pour les actions, les relations publiques) ?
- Trouvez des sponsors et des partenaires pour un soutien financier, des prix en nature et une coopération plus étroite!

#### Réseautage

• Rapprochez-vous des acteurs pertinents, tels que les clubs cyclistes, les associations militant en faveur du transport écologique, le service des espaces verts, l'office du tourisme, le service des relations publiques, le service presse, la société civile, etc. afin de répartir les tâches et d'exploiter les synergies.

#### Inscription

- Les inscriptions sont possibles jusqu'à septembre compris (les 21 jours de VILLE EN SELLE doivent cependant pouvoir être accomplis avant le 30 septembre). Vous trouverez toutes les informations utiles pour l'inscription obligatoire et payante sur **www.ville-en-selle.org/enregistrer.**
- Si vous participez à VILLE EN SELLE dans le cadre de votre intercommunalité, celle-ci doit se charger de l'inscription pour vous. C'est la seule façon pour votre ville/commune de participer en bénéficiant du prix forfaitaire réduit. Pour ce faire, communiquez les coordonnées de la coordination locale ainsi que toutes les autres informations pertinentes à l'intercommunalité. L'idéal est que vous ou l'intercommunalité utilisiez le modèle Excel disponible par le lien figurant sur la page d'inscription.
- Définissez les catégories spéciales que les équipes doivent pouvoir choisir lors de leur création pour qu'elles soient ainsi prises en compte dans le classement spécial.
- Utilisez la page d'inscription pour commander des dépliants et affiches VILLE EN SELLE ainsi que des produits dérivés. Si votre inscription a été effectuée par l'intermédiaire de votre intercommunalité, c'est celleci qui commandera les dépliants et les affiches pour vous. Informez-la au préalable de la quantité souhaitée, de préférence en utilisant le modèle Excel susmentionné.
- Inscrivez votre VEDETTE EN SELLE. Vous trouverez de plus amples informations sur : **www.city-cycling. org/star**

### Relations publiques

- Définissez des axes thématiques le cas échéant (par exemple : la sécurité routière, l'infrastructure cyclable, les vélos cargo, les trajets domicile-travail, etc.) ainsi que des groupes cibles
- Adressez-vous aux groupes cibles pertinents ainsi qu'aux prescripteurs et prescriptrices :
	- Conseil municipal
	- Institutions, entreprises, associations, établissements d'enseignement et de santé, etc.
	- Citoyennes et citoyens
	- Soutien des personnalités locales (monde du sport, de la musique, etc.)
	- Partenaires médiatiques : presse locale, radio (locale), programmes régionaux, etc.
- Chaque municipalité dispose d'une page dédiée sur le site **www.ville-en-selle.org** (pour les coordonnées, photos, messages de bienvenue, informations sur les événements). Utilisez-la pour votre communication et tenez-la constamment à jour ! Ajoutez sur le site Web de votre municipalité un lien vers votre page VILLE EN SELLE.
- Prévoyez un événement de lancement, des actions et d'autres manifestations. Pour plus d'informations, consultez le document « Idées pour les municipalités » sur **www.ville-en-selle.org/ressources**.
- Créez des supports d'information et distribuez-les (**www.ville-en-selle.org/ressources**). Tirez parti de nos divers modèles ainsi que de notre banque d'images (**www.ville-en-selle.org/ressources**) pour créer des supports de relations publiques à diffuser.

# LISTE DE CONTRÔLE **❶**

Préparation de la campagne

- Obtenir le consentement de la municipalité
- Vérifier les ressources humaines et financières  $\bigcap$
- Mettre en place l'équipe de coordination  $\bigcap$
- Prendre connaissance du concept et des règles de participation  $\bigcap$
- Inscription obligatoire, *soit* en tant que ville/commune *soit* en tant  $\bigcap$ qu'intercommunalité
- $\bigcirc$ Indiquer les catégories spéciales pour les équipes
- $\bigcap$ Téléchargez les affiches et dépliants dans la page de ressources
- $\bigcap$ Répartir les tâches internes et externes
- $\bigcap$ Se mettre en contact avec les acteurs locaux
- $\bigcap$ Définir les axes thématiques
- $\bigcap$ S'adresser aux prescripteurs, prescriptrices et groupes pertinents
- Préparer la page de la municipalité sur www.ville-en-selle.org  $\bigcap$
- $\bigcap$ Organiser l'événement de lancement
- $\bigcap$ Planifier les actions et les manifestations
- Créer et distribuer les supports d'information  $\bigcap$
- Inscrire la VEDETTE EN SELLE, charger sa déclaration et sa photo  $\bigcap$

## CHAPITRE 2 Pendant la campagne

C'est parti ! Pendant toute la durée de la campagne, vous devez avant tout rester aux côtés des cyclistes de votre commune, continuer à mobiliser et vous assurer que les trajets et les kilomètres parcourus à vélo sont également enregistrés dans le livret de km.

### Conseil de l'équipe VILLE EN SELLE

Lisez le bulletin d'information VILLE EN SELLE ou consultez notre fil d'actualités pour vous tenir au courant des dernières nouvelles concernant la campagne.

### Poursuivez le travail de relations publiques !

- Veillez à ce que le contenu de la page de votre municipalité soit à jour et exact
- Informez la presse locale (annonce préliminaire, lancement, résultats intermédiaires, bilan)
- Faites la promotion de VILLE EN SELLE sur les réseaux sociaux de votre commune, par exemple sur Facebook, X ou Instagram
- Placez des dépliants et des affiches dans les lieux fréquentés
- Vous avez une vedette VILLE EN SELLE ? Donnez-lui de la visibilité auprès du grand public
- N'oubliez pas les participantes et participants ! Envoyez des courriels pour motiver vos cyclistes, pour diffuser des informations sur les événements VILLE EN SELLE locaux, pour rendre compte des résultats intermédiaires et finaux ou tout simplement pour dire merci. Vous pouvez également utiliser pour cela le canal « Nouvelles de la municipalité ». Tout comme les listes de diffusion, celui-ci se trouve dans votre espace coordination sur ville-en-selle.org.

#### **Qui sont les VEDETTES EN SELLE ?**

Les VEDETTES EN SELLE montrent de quelle manière la bicyclette peut être utilisée pour les déplacements au quotidien. Elles doivent donc laisser leur voiture au garage pendant 21 jours. Elles font part de leurs expériences chaque semaine sur le blog. Utilisez votre vedette VILLE EN SELLE comme un outil de communication et accompagnez-la auprès du grand public.

#### Accompagnement des cyclistes

• Vous faites office d'interface avec les cyclistes de votre commune. Répondez à leurs questions et offrez-leur une aide. Si vous ne pouvez pas apporter votre aide, l'équipe de VILLE EN SELLE se tient volontiers à votre disposition sur **info@ville-en-selle.org**.

### Gestion de votre commune pendant les 3 semaines du challenge

- Après l'inscription de la commune, vous recevez des données d'accès personnelles pour la zone login
- Rappelez régulièrement aux cyclistes d'enregistrer les kilomètres parcourus et trajets (possibilité de générer des listes de diffusion)
- Vérifiez les équipes et les sous-équipes qui viennent de s'inscrire ainsi que les déclarations des capitaines d'équipe pour détecter d'éventuels noms ou contenus offensants (vous recevrez automatiquement un courriel de notification à chaque nouvelle inscription d'équipe)
- Créez des comptes utilisateur, enregistrez les kilomètres et le nombre de trajets pour les cyclistes qui n'ont pas accès à Internet et récupérez les feuilles de saisie du kilométrage chaque semaine
- Sélectionnez les catégories spéciales disponibles pour votre municipalité, telles que les écoles, les entreprises ou les associations, afin que les équipes puissent être classées dans la catégorie appropriée
- Vérifiez régulièrement les entrées des personnes ci-dessous :
	- Individus et équipes aux résultats aberrants : leur demander comment les kilométrages ont été atteints s'ils vous semblent peu plausibles.
	- Nombre de cyclistes : les kilomètres parcourus par plusieurs personnes sont parfois aussi enregistrés sur un compte unique, mais le « nombre de cyclistes » dans les paramètres du compte du ou de la cycliste en question n'est pas adapté.
	- Les cyclistes ne peuvent pas enregistrer eux/elles-mêmes les kilométrages inhabituellement élevés (plus de 300 km par trajet), mais doivent vous contacter par courriel pour cela. Si les kilomètres enregistrés sont plausibles, vous pouvez, en tant que membre de la coordination locale, effectuer cette saisie à leur place.
	- Vous trouverez d'autres conseils sur le contrôle des entrées dans notre FAQ, sous « Comment puisje contrôler les kilomètres parcourus par mes cyclistes ? ».
	- Membres du conseil : c'est la coordination locale qui attribue le statut de membre du conseil. Pour ce faire, les cyclistes qui souhaitent participer à VILLE EN SELLE en qualité de membres du conseil doivent s'inscrire auprès de leur coordination locale par courriel. Celle-ci vérifie ensuite si la personne est bien un membre élu du conseil municipal ou du conseil régional et coche la case dans le compte correspondant. Le quota de membres du conseil dans une municipalité est déterminant pour la catégorie de prix « Conseil municipal le plus actif sur un vélo ».

#### **Qu'est-ce qu'une sous-équipe ?**

Les cyclistes peuvent former des sous-équipes (par exemple pour chaque département ou classe) au sein de leur équipe (entreprise, école, administration, association, etc.) et rendre ainsi la compétition encore plus palpitante. Les kilomètres parcourus comptent pour la sous-équipe concernée et l'équipe principale. Dans l'espace de connexion, les résultats des sous-équipes peuvent ensuite être comparés. Dans la compétition générale, chaque équipe principale apparaît comme une seule et même équipe ; les résultats des sous-équipes ne sont pas visibles sur la page de la municipalité.

#### Gestion de votre commune dans le délai supplémentaire

- Le délai supplémentaire est d'une semaine pour les cyclistes et de deux semaines pour les coordinateurs et coordinatrices
- Il est possible d'enregistrer des kilomètres pendant ce délai supplémentaire s'ils ont été parcourus pendant les trois semaines de la campagne
- Les nouveaux comptes utilisateur peuvent uniquement être créés par les coordinateurs ou coordinatrices pendant le délai supplémentaire
- Aucune entrée ou modification n'est possible une fois le délai supplémentaire écoulé.

# LISTE DE CONTRÔLE **❷**

Pendant la campagne

- Vérifier les données d'accès personnelles à la zone login  $\bigcap$
- $\bigcirc$ Rappeler régulièrement aux cyclistes d'enregistrer les kilomètres parcourus et le nombre de trajets
- $\bigcap$ Vérifier régulièrement les nouvelles équipes
- $\bigcap$ Créer des comptes utilisateur pour les cyclistes hors ligne et récupérer les feuilles de saisie du kilométrage
- Marquer les catégories spéciales  $\bigcap$
- $\bigcap$ Vérifier régulièrement les entrées des équipes aux résultats aberrants, des individus et des parlementaires ainsi que le nombre de cyclistes
- Mettre régulièrement à jour la page de la municipalité  $\bigcap$
- Faire la promotion dans la presse locale et sur les réseaux sociaux  $\bigcap$
- Distribuer régulièrement des dépliants et des affiches  $\bigcap$
- Mobiliser les cyclistes par courrier électronique  $\bigcap$
- Rappeler le délai supplémentaire  $\bigcap$

## CHAPITRE 3 Après la campagne

Pendant trois semaines, vous et les équipes de votre commune avez parcouru à vélo autant de kilomètres que possible. Il est maintenant temps de vérifier les kilométrages enregistrés dans le calendrier cycliste en ligne, de célébrer les résultats à l'occasion d'un événement de clôture local et de planifier d'ores et déjà la campagne pour l'année prochaine.

### Vérification des entrées

- Demander éventuellement aux individus et aux équipes aux résultats aberrants comment les kilomètres ont été réalisés.
- Nombre de cyclistes : les kilomètres parcourus par plusieurs personnes sont parfois aussi enregistrés sur un compte unique, mais le « nombre de cyclistes » dans les paramètres du compte du ou de la cycliste en question n'est pas adapté.
- Membres du conseil : ceux-ci enregistrent-ils uniquement les kilomètres qu'ils ont parcourus ? Les comptes des membres du conseil ne peuvent pas être des comptes collectifs.

#### Relations publiques

- Prévoyez un événement de clôture.
- Annoncez les résultats et la fin de la campagne dans la presse locale et sur les réseaux sociaux. Notez que les résultats officiels ne seront communiqués qu'au moment de la cérémonie de remise des prix de l'Alliance pour le Climat.

### Évaluation

- Qu'est-ce qui a bien fonctionné ? Qu'aimeriez-vous faire différemment l'année prochaine ?
- Pensez-y : la campagne VILLE EN SELLE doit d'abord faire parler d'elle dans votre commune. Pour que VILLE EN SELLE devienne *LE* défi de l'été et pour mobiliser un grand nombre de cyclistes, plusieurs campagnes successives sont nécessaires.

#### Après la campagne, c'est avant la campagne

- Sauvegardez la liste Excel avec l'évaluation globale pour votre municipalité. Vous la trouverez dans l'espace personnel, sous « Évaluation ».
- Cette liste contient les résultats que vous avez obtenus au défi VILLE EN SELLE, si bien que vous disposez de chiffres comparatifs au fil des ans.
- Les adresses électroniques des personnes participantes y figurent également. L'année prochaine, ce seront les premières personnes que vous devrez inciter à renouveler leur participation à VILLE EN SELLE
- Important : supprimez toutes les données à caractère personnel collectées par VILLE EN SELLE (titre, prénom, nom et adresse électronique des cyclistes) datant de plus de 2 ans, ainsi que celles des cyclistes qui vous contactent pour demander la suppression des informations les concernant.

# LISTE DE CONTRÔLE **❸**

Assurer le suivi de la campagne

- Effectuer une dernière vérification des entrées  $\bigcap$
- $\bigcap$ Vérifier le statut des membres du conseil municipal
- $\bigcap$ Annoncer les résultats et la fin de la campagne
- $\bigcap$ Organiser l'événement de clôture
- $\bigcap$ Sauvegarder les résultats en local
- Évaluer le déroulé de la campagne

# Contact et mentions légales

Vous pouvez télécharger tous les documents et supports à partir de la page **www.ville-en-selle.org/ ressources** et les utiliser. Il convient cependant de noter qu'il existe un copyright pour tous les documents et supports et que les logos sont juridiquement protégés en tant que marques semi-figuratives.

Le droit d'utilisation et de reproduction s'étend exclusivement à la commune inscrite ou à l'équipe organisatrice pour l'année de campagne concernée. Les supports et documents produits par les municipalités doivent être validés au préalable par l'Alliance pour le Climat. La demande doit être envoyée en temps utile à info@ville-en-selle.org.

Les fichiers, y compris l'ensemble des images et logos, ne peuvent en aucun cas être transmis à des tiers sans l'accord de l'Alliance pour le Climat.

#### **À noter :**

Avec maintenant plusieurs centaines de municipalités participantes, nous vous demandons de prévoir au moins 24 à 48 heures (jours ouvrables) pour la validation.

Si vous avez d'autres questions concernant la campagne, n'hésitez pas à nous contacter :

### **Équipe VILLE EN SELLE**

info@ville-en-selle.org